# BI Reporting user Exit Implementation Through Dynamic Class with Interface

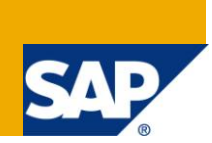

# **Applies to:**

SAP BI 7.0. For more information, visit the **EDW** [homepage](http://www.sdn.sap.com/irj/sdn/edw)

## **Summary**

This document provides a object oriented approach for modularizing the reporting user exit using dynamic class call and interfaces.

**Author:** Ashok Vijayasundaram

**Company:** Cognizant Technology Solutions

**Created on:** 09 July 2010

### **Author Bio**

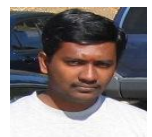

Working as a SAP BI Consultant for projects related to manufacturing and banking domain since 2002. His expertise includes SAP-XI and SAP-APO.

# **Table of Contents**

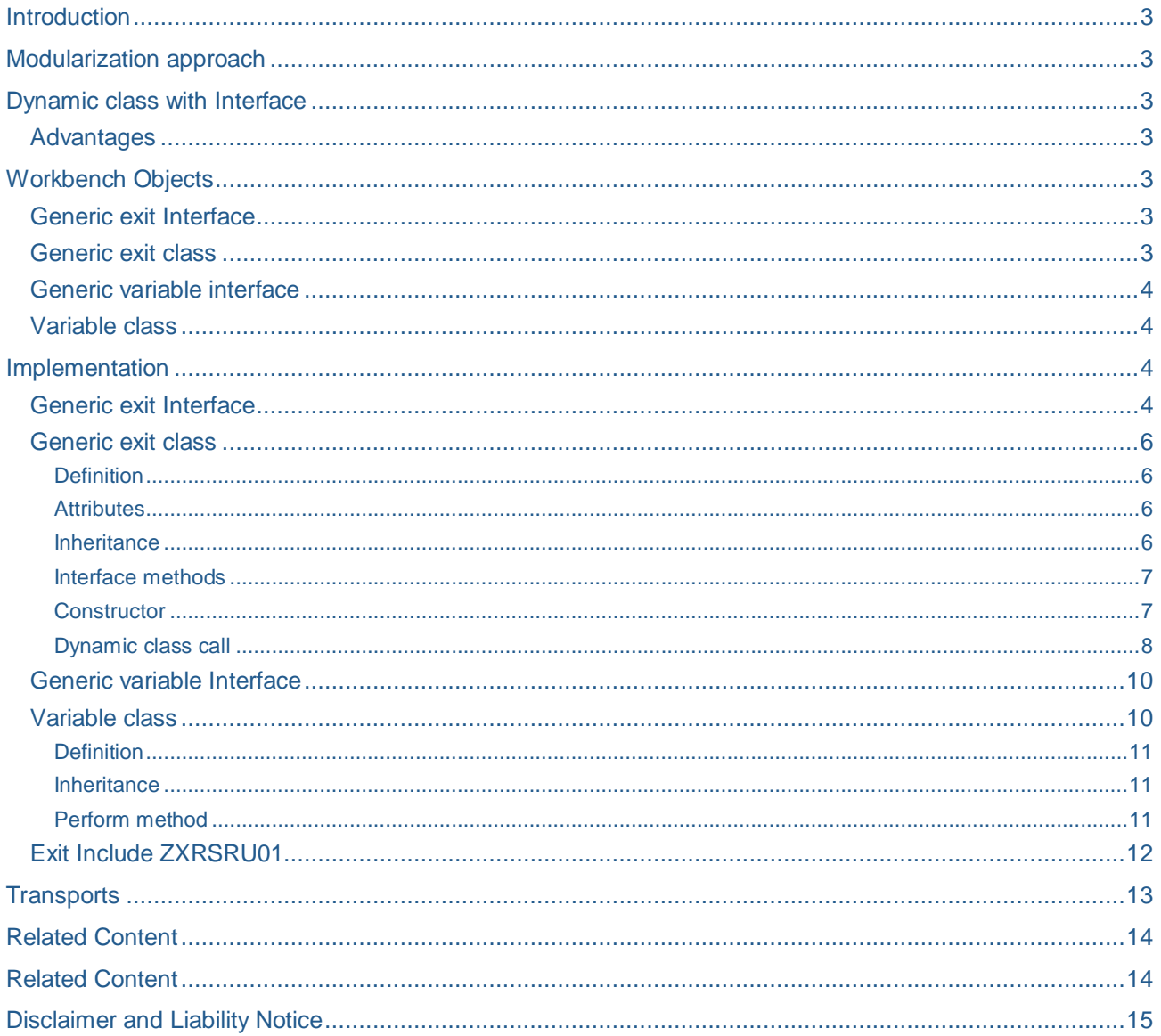

#### <span id="page-2-0"></span>**Introduction**

Nowadays creation of customer exit variables becomes mandatory to meet complex reporting requirements of BI. As many variables are created, the no of lines of code in user exit increases and at one stage becomes unmanageable. This becomes worse in case of a multi-team environment with issues like objects locked in some other transport requests, reimplementation of same variable by different team, regression test and so on.

### <span id="page-2-1"></span>**Modularization approach**

The answer to the problem would be modularization. There are many modularization approaches and some of them are listed below

- a) Dynamic perform
- b) Dynamic method
- c) Dynamic class with Interface

<span id="page-2-2"></span>In this document, I would focus on the third approach c) Dynamic class with Interface

### **Dynamic class with Interface**

In this approach, one class per variable with one mandatory method is created. The variable specific implementation is done in the mandatory method. The design would be a "generic exit class" which inherits an interface whose methods are used in the specific variable class will be instantiated in the user exit. This generic exit class has its own method to call the variable classes dynamically based on the variable name from the user exit.

#### <span id="page-2-3"></span>**Advantages**

Dynamic class with interface is object oriented and hence all OOPs techniques like inheritance, polymorphism etc can be done on the variable specific class to make it more and more modular in future.

As the variable specific implementation is independent of the other variable implementation, at point of time the transport dependent issues will not occur , the same variable cannot be re-implemented by another team and hence no regression required.

### <span id="page-2-4"></span>**Workbench Objects**

Below are the ABAP workbench objects required for this approach.

#### <span id="page-2-5"></span>**Generic exit Interface**

The generic exit interface will have all the methods that is required to access the variable information like name, step, etc and methods to set the variable values like currency key, unit etc..

#### <span id="page-2-6"></span>**Generic exit class**

The generic exit class will inherit and has method implementation of the generic exit interface. It has a constructor which accepts the variable information as parameters from the user exit and additional method of its own to call the specific variable classes dynamically and assigns the variable values and passes back to the user exit .

#### <span id="page-3-0"></span>**Generic variable interface**

This interface has one method with name "perform" which accepts the generic exit class type ref to generic exit interface and returns the variable values.

#### <span id="page-3-1"></span>**Variable class**

This class is created for each user exit variable. This class inherits the generic variable interface and does the implementation of method "perform" to determine the variable values.

#### <span id="page-3-2"></span>**Implementation**

#### <span id="page-3-3"></span>**Generic exit Interface**

The generic interface ZIF\_EXIT\_GENERAL has 13 instance method declarations one for each parameter from the user exit include FM EXIT\_SAPLRRS0\_001 (includes import, export and changing) except for the export parameter E\_T\_RANGE (Variables value table).

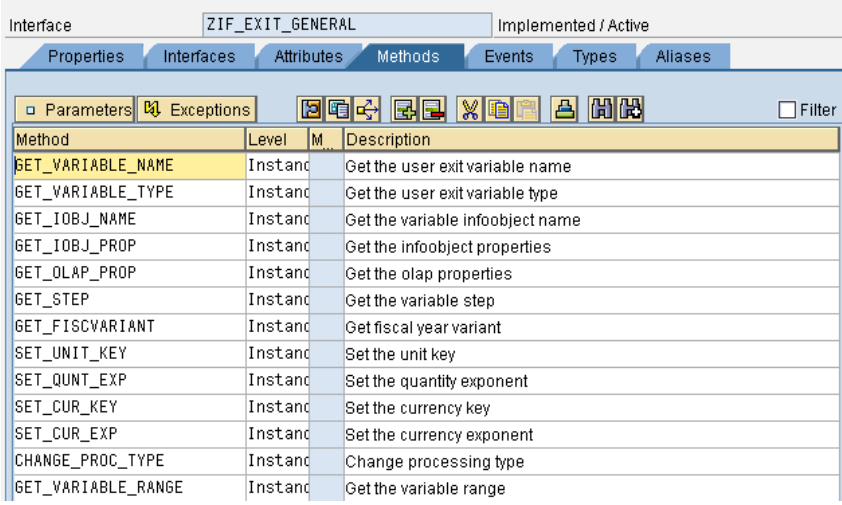

Each method will hold one export/import/change parameter passed as value as below.

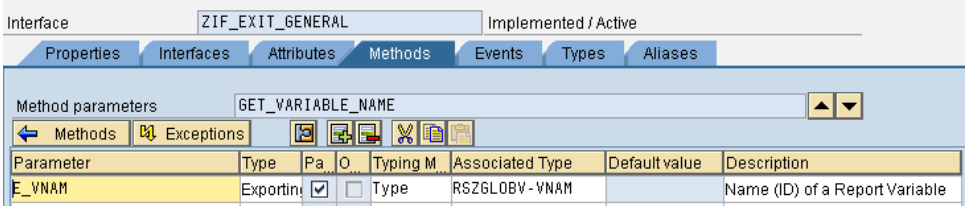

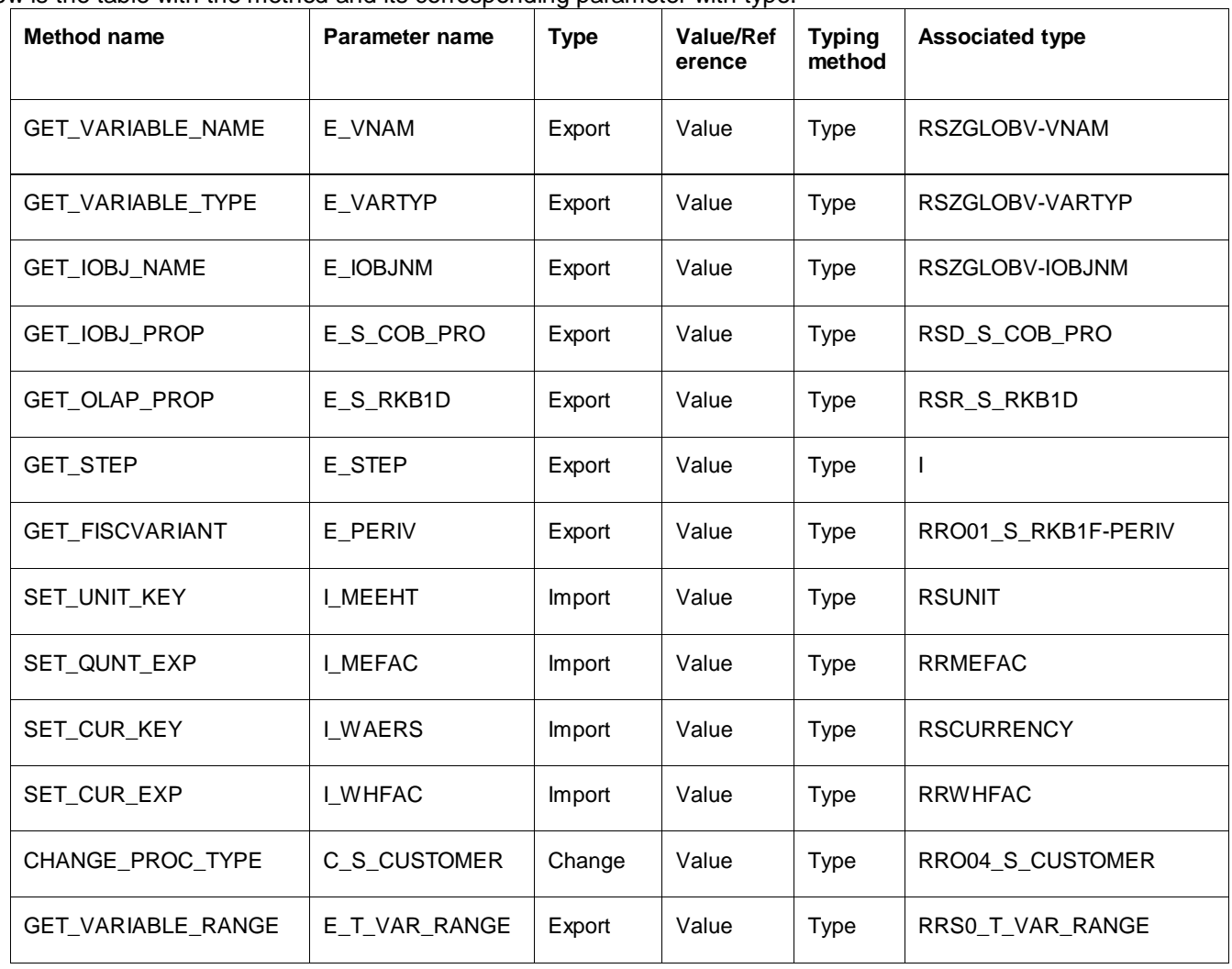

### Below is the table with the method and its corresponding parameter with type.

#### <span id="page-5-0"></span>**Generic exit class**

#### <span id="page-5-1"></span>**Definition**

The generic exit class ZCL\_EXIT\_GENERAL is created with the below settings

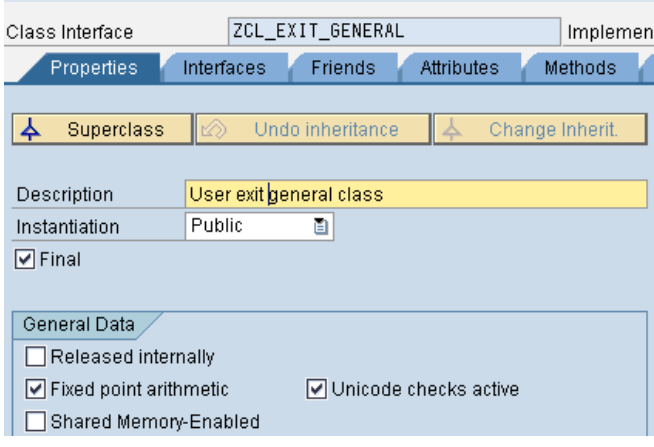

#### <span id="page-5-2"></span>**Attributes**

One private instance attribute per user exit parameter is created.

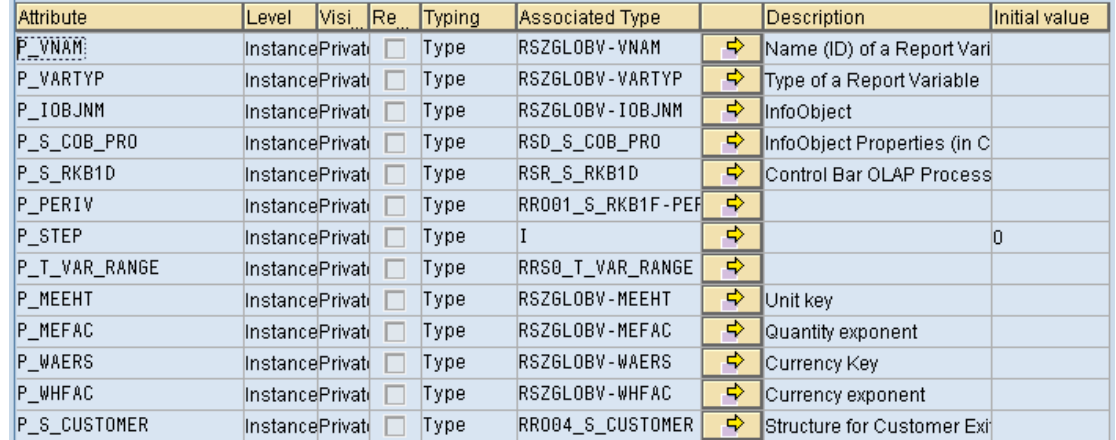

#### <span id="page-5-3"></span>Inheritance

The exit interface ZIF\_EXIT\_GENERAL is added to the exit class

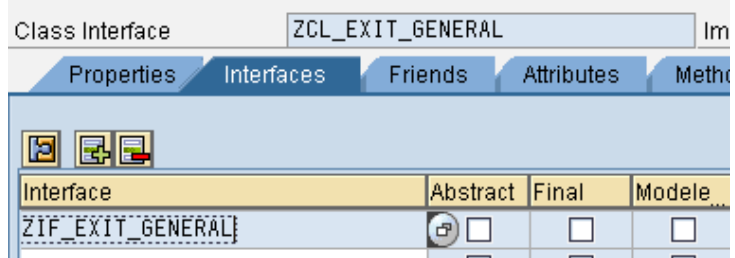

#### <span id="page-6-0"></span>Interface methods

Interface method implementation in the exit class will look like the below

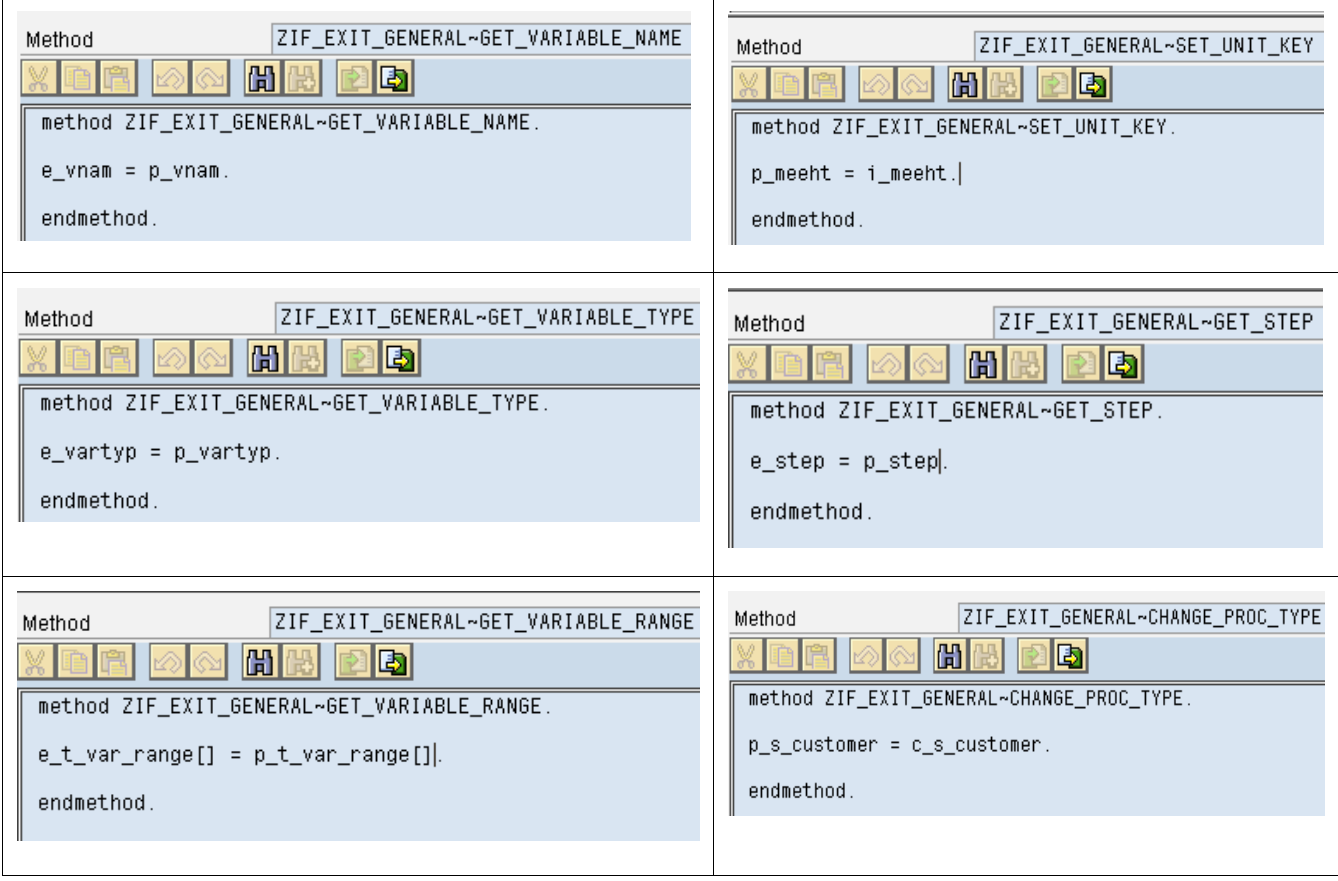

**Note:** The above screenshots are given for only important methods covering all the get, set and change methods. Similar method implementation has to be carried out for all the remaining interface methods.

#### <span id="page-6-1"></span>**Constructor**

The constructor method of the exit class will have the parameters as shown below.

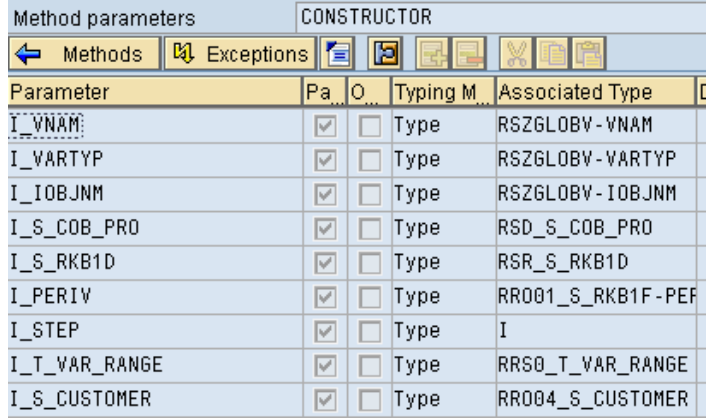

The constructor will populate the corresponding class attributes as below.

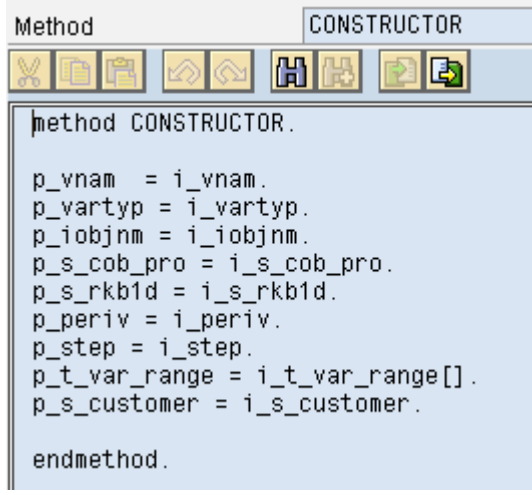

#### <span id="page-7-0"></span>Dynamic class call

The dynamic class call happens in the SET\_VARIABLE\_VALUES method of the exit class . Below are the parameters for the method.

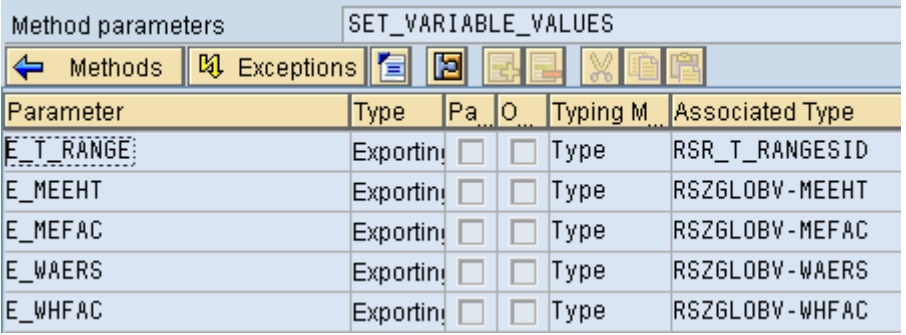

Following is the source code for this method.

```
method SET_VARIABLE_VALUES.
 DATA:
      lv_class TYPE string,
      ld_class TYPE ref to object,
      lv_exc_ref TYPE REF TO cx_sy_dyn_call_error,
      lv_exc_cre TYPE REF TO cx_sy_create_error,
      lv_step TYPE c,
      lv_method TYPE string,
      lv_exc_text TYPE string,
      ptab TYPE abap_parmbind_tab,
      ptab_line TYPE abap_parmbind,
      etab TYPE abap_excpbind_tab,
      etab_line TYPE abap_excpbind.
    move p_step to lv_step.
    CONCATENATE 'ZCL_' lv_step '_' p_vnam INTO lv_class.
 TRY.
    create object ld_class type (lv_class).
    refresh ptab[].
    refresh etab[].
    ptab_line-name = 'C_T_VAR_RANGE'.
    ptab_line-kind = cl_abap_objectdescr=>changing.
    GET REFERENCE OF e_t_range INTO ptab_line-value.
    INSERT ptab_line INTO TABLE ptab.
    ptab_line-name = 'I_EXIT_VARIABLE'.
    ptab_line-kind = cl_abap_objectdescr=>exporting.
    GET REFERENCE OF me INTO ptab_line-value.
    INSERT ptab_line INTO TABLE ptab.
    etab_line-name = 'OTHERS'.
    etab_line-value = 4.
    INSERT etab_line INTO TABLE etab.
    move 'ZIF_EXIT_GENERAL~PERFORM' to lv_method.
      CALL METHOD ld_class->(lv_method)
        PARAMETER-TABLE
          ptab
        EXCEPTION-TABLE
          etab.
     e meeht = p meeht.
      e_mefac = p_mefac.
      e_waers = p_waers.
     e_{\text{w}}hfac = p_{\text{w}}hfac.
Handle Exceptions.
```

```
 CATCH cx_sy_dyn_call_error INTO lv_exc_ref.
  lv_exc_text = lv_exc_ref->get_text( ).
CATCH cx_sy_create_object_error into lv_exc_cre.
 lv exc text = lv exc cre->get text( ).
```
ENDTRY.

endmethod.

This method determines the class name by concatenating the strings ZCL, processing step and variable name. Hence for a variable which is processed under step 2 of name LASTYEARDEC will have its class name as ZCL\_2\_LASTYEARDEC.

The class object is created and the perform method of the class is called dynamically. The reference of the current exit class is passed to the exporting parameter I\_EXIT\_VARIABLE and the reference of variables value table E\_T\_RANGE is passed to the changing parameter C\_T\_VAR\_RANGE of the PERFORM method.

The dynamic call exceptions and object creation exceptions are caught to avoid dump in case if the class and method doesn"t exists.

Since the reference of the exit class is passed to the exit interface parameter of the variable class (narrow casting) only the methods available in the interface is accessible to the variable class. This avoids the variable class calling the method SET\_VARIABLE\_VALUES in variable class and endless loop.

#### <span id="page-9-0"></span>**Generic variable Interface**

This interface has ZIF\_VARIABLE\_GENERAL has one instancing method PERFORM shown as below

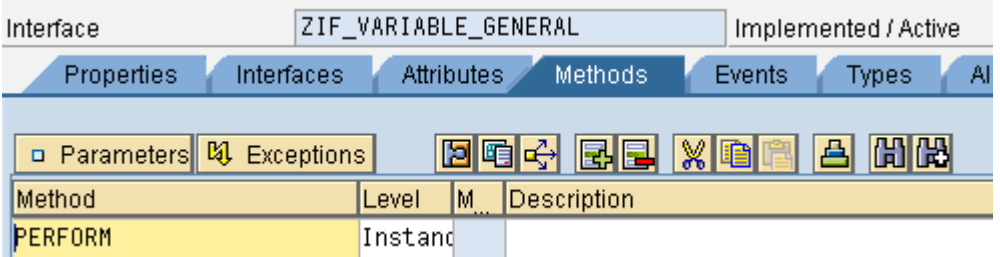

The parameters for this method will be as below

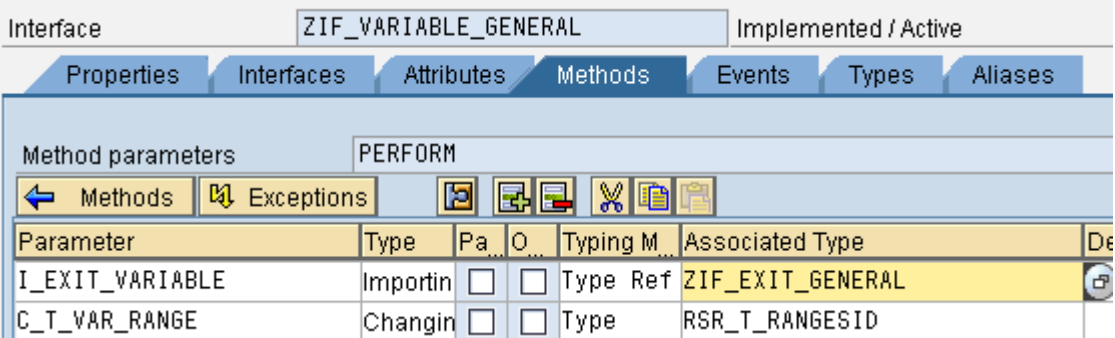

#### <span id="page-9-1"></span>**Variable class**

The variable class in case of user exit variable LASTYEARDEC which gets processed under step 2 will have its name ZCL\_2\_LASTYEARDEC. (In my example, I would like to return the dec of a year based on multiprovider on which the query is executed)

#### <span id="page-10-0"></span>**Definition**

The definition of the class would be as below

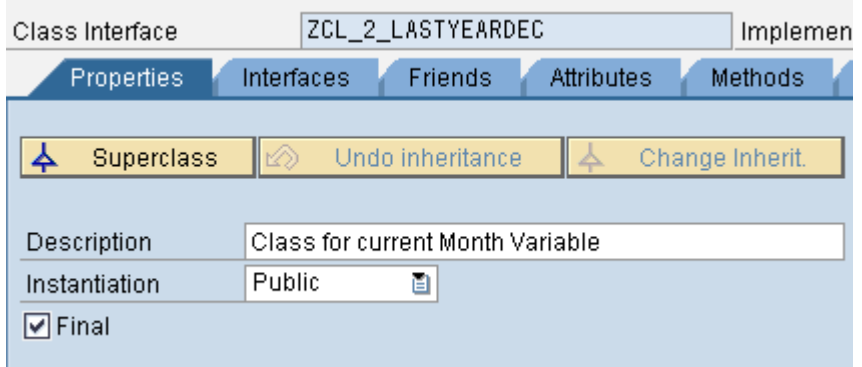

#### <span id="page-10-1"></span>**Inheritance**

The interface YIF\_VARIABLE\_GENERAL is added to the class

#### **Class Builder: Change Class ZCL 2 LASTYEARDEC** 岡 圖啞 e e |\*2||28||唔| 圖區 图 Local Types |  $\sqrt{2}$  Implet T ZCL\_2\_LASTYEARDEC Class Interface Implemented / Active Properties Interfaces **Friends** Attributes Methods Events **Types** 园园 圖 Abstract Final **Description** Interface Modele ZIF\_VARIABLE\_GENERAL Variable exit methods  $\Box$ П г

#### <span id="page-10-2"></span>Perform method

The example coding for the perform method is shown below. The method GET\_IOBJ\_PROP is accessed through the parameter I\_EXIT\_VARIABLE to get the info provider name and the resulting calendar month is passed to the changing variable C\_T\_VAR\_RANGE.

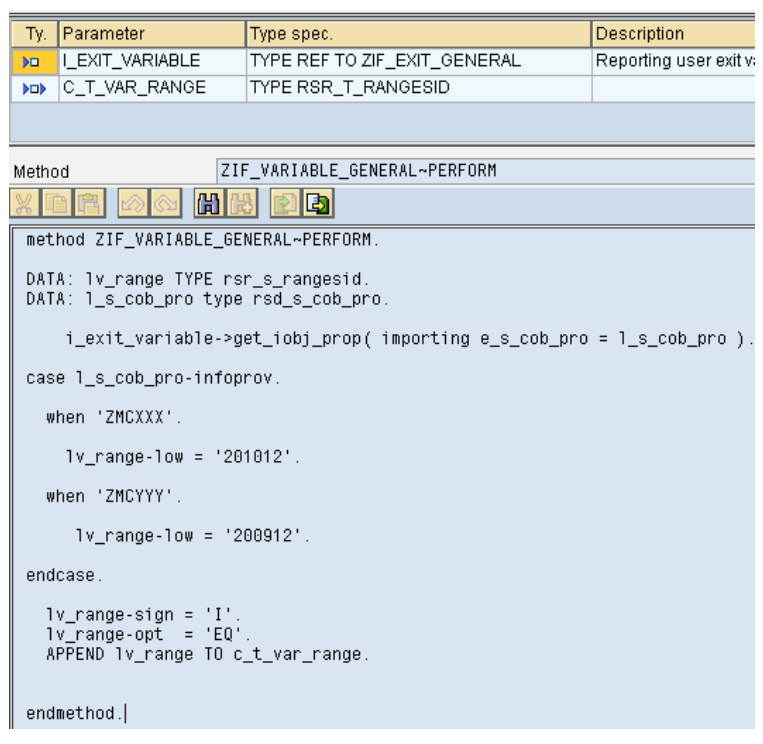

Note: The above screenshot is just an example for implementing the requirement in the perform method. The set methods of the user exit class can also be called through the variable I\_EXIT\_VARIABLE.

#### <span id="page-11-0"></span>**Exit Include ZXRSRU01**

The exit class is instantiated and the SET\_VARIABLE\_VALUES method is called from the user exit include ZXRSRU01 as below.

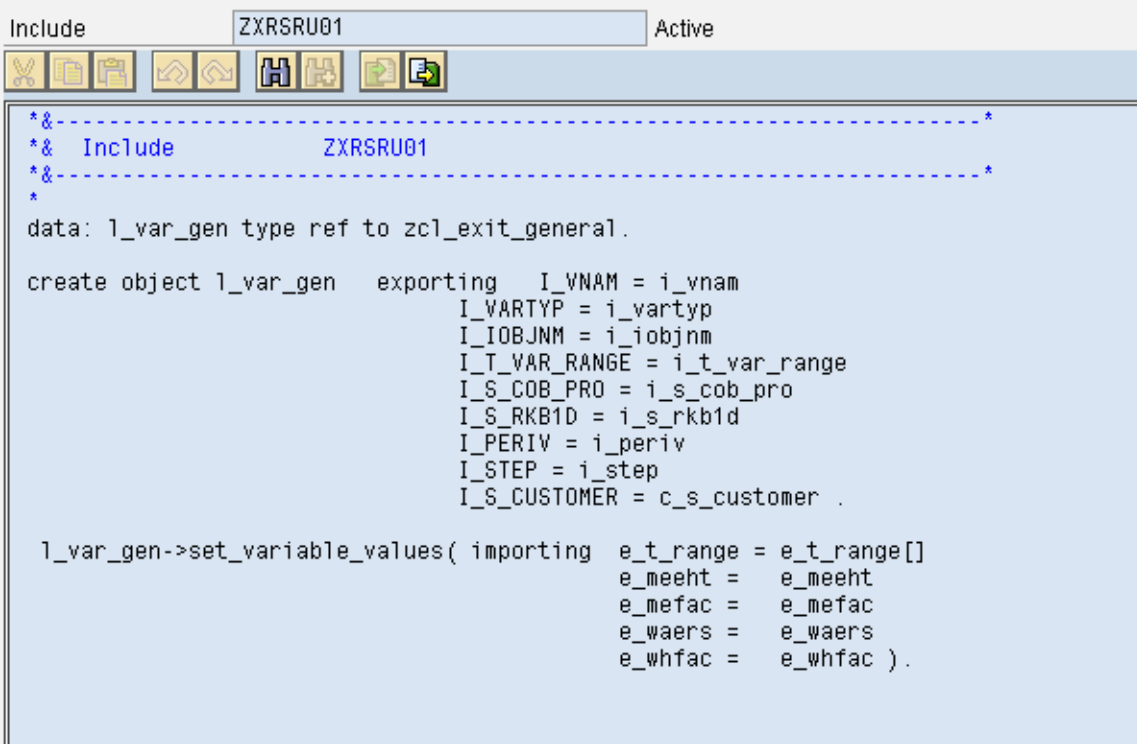

# <span id="page-12-0"></span>**Transports**

For the first time transports to deploy in other environments, the generic exit class, generic exit interface , generic variable interface and the user exit include ZXRSRU01 is transported. Subsequently only the specific variable class needs to be transported.

# <span id="page-13-0"></span>**Related Content**

For more information, visit the **EDW** homepage.

# <span id="page-14-0"></span>**Disclaimer and Liability Notice**

This document may discuss sample coding or other information that does not include SAP official interfaces and therefore is not supported by SAP. Changes made based on this information are not supported and can be overwritten during an upgrade.

SAP will not be held liable for any damages caused by using or misusing the information, code or methods suggested in this document, and anyone using these methods does so at his/her own risk.

SAP offers no guarantees and assumes no responsibility or liability of any type with respect to the content of this technical article or code sample, including any liability resulting from incompatibility between the content within this document and the materials and services offered by SAP. You agree that you will not hold, or seek to hold, SAP responsible or liable with respect to the content of this document.